# **phast**

**Victor Schmidt, Alexandre Duval**

**Sep 14, 2023**

# **CONTENTS**

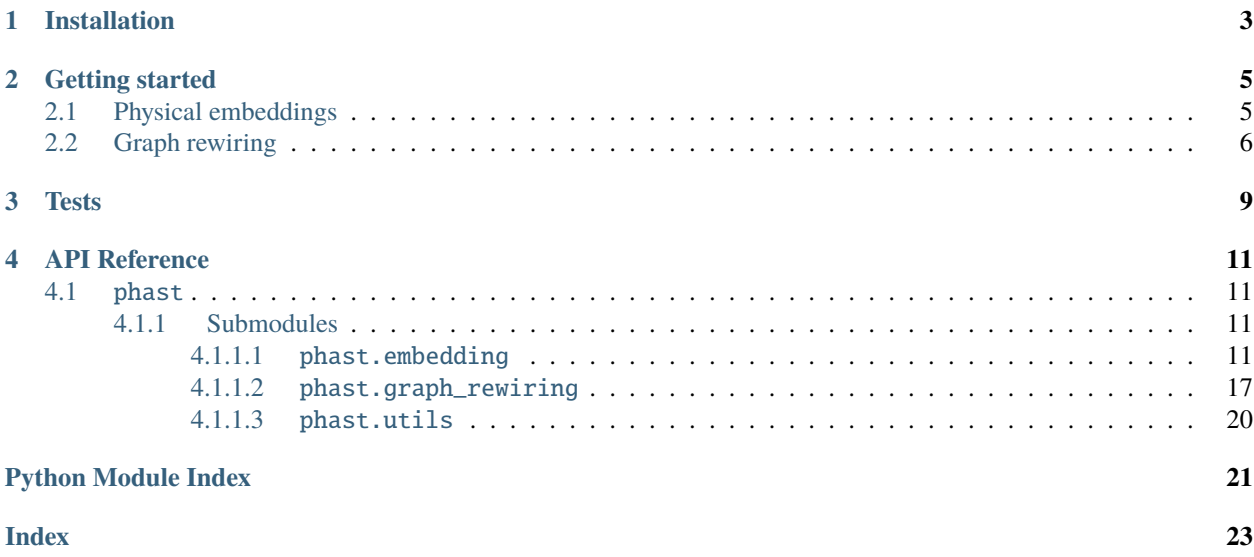

This repository contains implementations for 2 of the PhAST components presented in the [paper:](https://arxiv.org/abs/2211.12020)

- PhysEmbedding that allows one to create an embedding vector from atomic numbers that is the concatenation of:
	- **–** A learned embedding for the atom's group
	- **–** A learned embedding for the atom's period
	- **–** A fixed or learned embedding from a set of known physical properties, as reported by [mendeleev](https://mendeleev.readthedocs.io/en/stable/data.html#elements)
	- **–** In the case of the OC20 dataset, a learned embedding for the atom's tag (adsorbate, catalyst surface or catalyst sub-surface)
- Tag-based **graph rewiring** strategies for the OC20 dataset:
	- **–** remove\_tag0\_nodes deletes all nodes in the graph associated with a tag 0 and recomputes edges
	- **–** one\_supernode\_per\_graph replaces all tag 0 atoms with a single new atom
	- **–** one\_supernode\_per\_atom\_type replaces all tag 0 atoms *of a given element* with its own super node

Also: https://github.com/vict0rsch/faenet

## **CHAPTER**

# **ONE**

# **INSTALLATION**

### <span id="page-6-0"></span>pip install phast

The above installation does not include torch\_geometric which is a complex and very variable dependency you have to install yourself if you want to use the graph re-wiring functions of phast.

Ignore torch\_geometric if you only care about the PhysEmbeddings.

## **CHAPTER**

## **TWO**

# **GETTING STARTED**

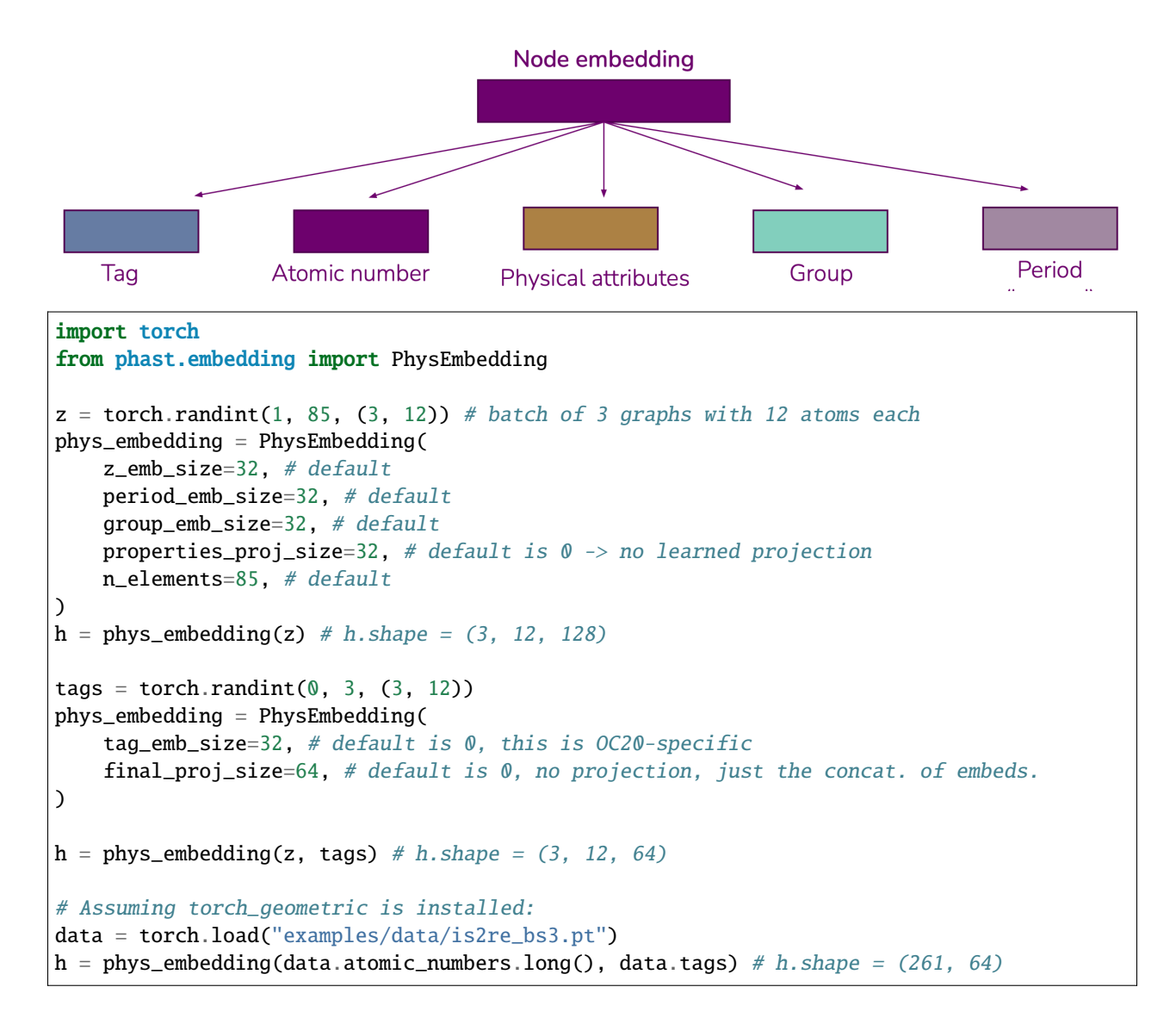

# <span id="page-8-1"></span><span id="page-8-0"></span>**2.1 Physical embeddings**

# <span id="page-9-0"></span>**2.2 Graph rewiring**

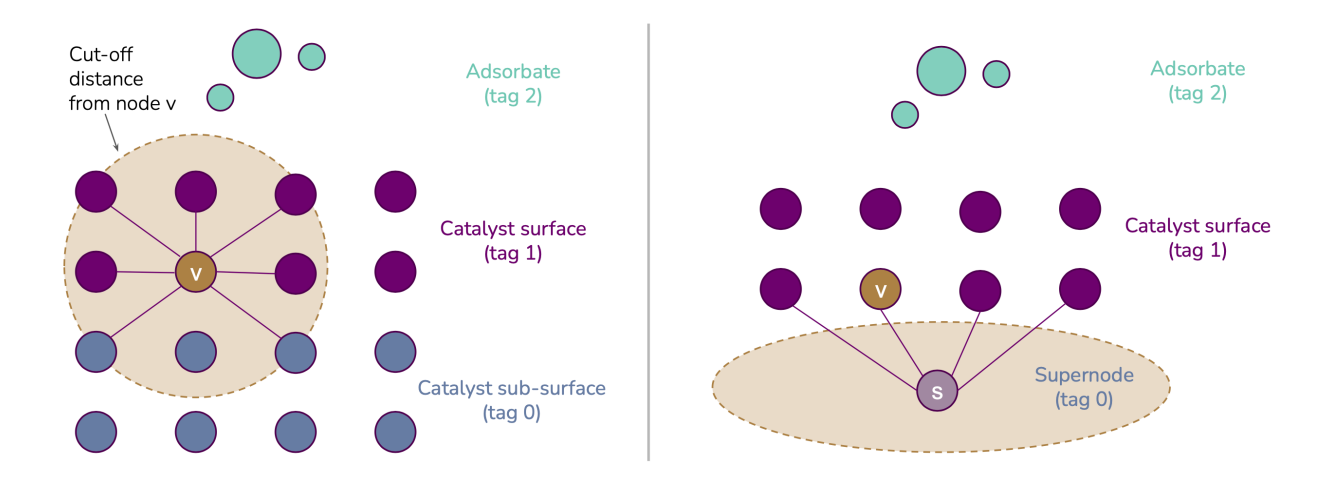

```
from copy import deepcopy
import torch
from phast.graph_rewiring import (
    remove_tag0_nodes,
    one_supernode_per_graph,
    one_supernode_per_atom_type,
\lambdadata = torch.load("./examples/data/is2re_bs3.pt") # 3 batched OC20 IS2RE data samples
print(
    "Data initially contains \{\} graphs, a total of \{\} atoms and \{\} edges".format(
        len(data.natoms), data.ptr[-1], len(data.cell_offsets)
    )
)
rewired_data = remove_tag0_nodes(deepcopy(data))
print(
    "Data without tag-0 nodes contains \{\} graphs, a total of \{\} atoms and \{\} edges".
˓→format(
        len(rewired_data.natoms), rewired_data.ptr[-1], len(rewired_data.cell_offsets)
    )
)
rewired_data = one_supernode_per_graph(deepcopy(data))
print(
    "Data with one super node per graph contains a total of \{} atoms and \{} edges".
ightharpoonupformat(
        rewired_data.ptr[-1], len(rewired_data.cell_offsets)
    )
\lambdarewired_data = one_supernode_per_atom_type(deepcopy(data))
print(
    "Data with one super node per atom type contains a total of \{} atoms and \{} edges".
˓→format(
        rewired_data.ptr[-1], len(rewired_data.cell_offsets)
    )
)
```
Data initially contains 3 graphs, a total of 261 atoms and 11596 edges Data without tag-0 nodes contains 3 graphs, a total of 64 atoms and 1236 edges Data with one super node per graph contains a total of 67 atoms and 1311 edges Data with one super node per atom type contains a total of 71 atoms and 1421 edges

## **CHAPTER**

**THREE**

# **TESTS**

<span id="page-12-0"></span>This requires [poetry](https://python-poetry.org/docs/). Make sure to have torch and torch\_geometric installed in your environment before you can run the tests. Unfortunately because of CUDA/torch compatibilities, neither torch nor torch\_geometric are part of the explicit dependencies and must be installed independently.

git clone git@github.com:vict0rsch/phast.git poetry install --with dev pytest --cov=phast --cov-report term-missing

Testing on Macs you may encounter a [Library Not Loaded Error](https://github.com/pyg-team/pytorch_geometric/issues/6530)

Requires Python <3.12 because

mendeleev (0.14.0) requires Python >=3.8.1,<3.12

## **CHAPTER**

# **FOUR**

# **API REFERENCE**

<span id="page-14-5"></span><span id="page-14-0"></span>This page contains auto-generated API reference documentation $<sup>1</sup>$  $<sup>1</sup>$  $<sup>1</sup>$ .</sup>

# <span id="page-14-1"></span>**4.1** phast

phast Python package structure:

- phast.embedding Physics-based embedding of atomic graphs, notably [phast.embedding.PhysEmbedding](#page-15-0)
- phast.graph\_rewiring OC20-specific graph rewiring functions, notably [phast.graph\\_rewiring.](#page-22-0) [remove\\_tag0\\_nodes\(\)](#page-22-0)

To use phast.graph\_rewiring, you must install [PyTorch Geometric.](https://pytorch-geometric.readthedocs.io/en/latest/install/installation.html)

# <span id="page-14-2"></span>**4.1.1 Submodules**

## <span id="page-14-3"></span>**4.1.1.1** phast.embedding

A Python module that endows graph neural networks with physical priors as part of the embeddings of atoms from their characteristic number.

This package contains the implementation of a set of classes that are used to create atomic embeddings from physical properties of periodic table elements.

The physical embeddings are learned or kept fixed depending on the specific use-case. The embeddings can also include information regarding the group and period of the elements.

In the context of the Open Catalyst datasets, tag embeddings can also be used.

This implementation relies on [Mendeleev](https://mendeleev.readthedocs.io/en/stable/data.html) package to access the physical properties of elements from the periodic table.

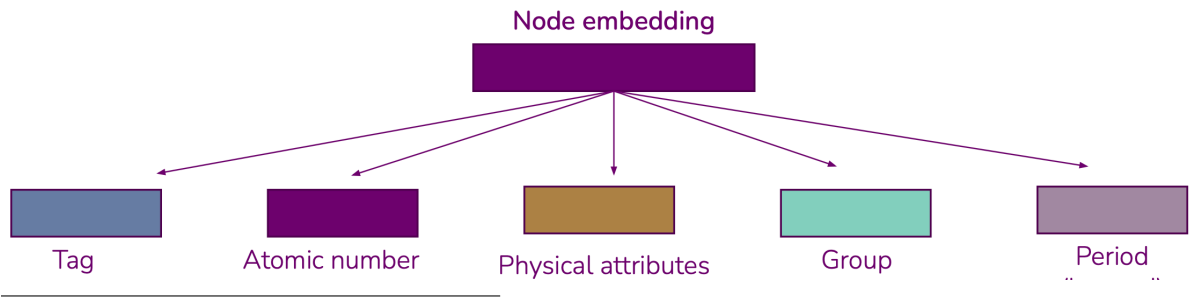

<span id="page-14-4"></span><sup>1</sup> Created with [sphinx-autoapi](https://github.com/readthedocs/sphinx-autoapi)

```
import torch
from phast.embedding import PhysEmbedding
z = torch.randint(1, 85, (3, 12)) # batch of 3 graphs with 12 atoms each
phys_embedding = PhysEmbedding(
    z_emb_size=32, # default
    period_emb_size=32, # default
    group_emb_size=32, # default
    properties_proj_size=32, # default is 0 \rightarrow no learned projection
    n_elements=85, # default
)
h = phys\_embedding(z) \# h.shape = (3, 12, 128)tags = <b>torch.random(0, 3, (3, 12))</b>phys_embedding = PhysEmbedding(
    tag_emb_size=32, # default is 0, this is OC20-specific
    final_proj_size=64, # default is 0, no projection, just the concat. of embeds.
)
h = phys\_embedding(z, tags) # h.shape = (3, 12, 64)# Assuming torch_geometric is installed:
data = torch.load("examples/data/is2re_bs3.pt")
h = phys_embedding(data.atomic_numbers.long(), data.tags) # h.shape = (261, 64)
```
## **Classes**

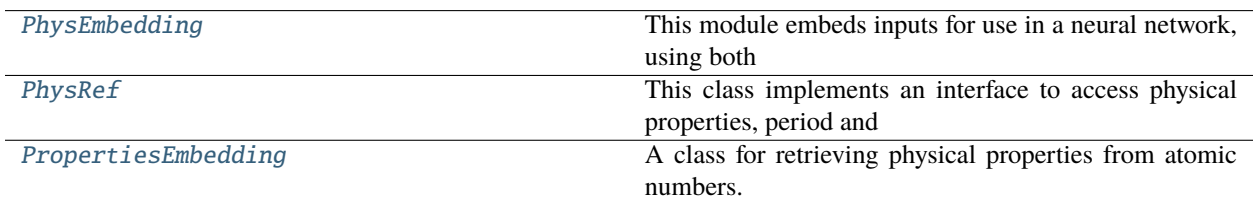

<span id="page-15-0"></span>class phast.embedding.PhysEmbedding(*z\_emb\_size=32*, *tag\_emb\_size=0*, *period\_emb\_size=32*, *group\_emb\_size=32*, *properties=PhysRef.default\_properties*, *properties\_grad=False*, *properties\_proj\_size=0*, *final\_proj\_size=0*, *n\_elements=85*)

Bases: torch.nn.Module

This module embeds inputs for use in a neural network, using both standard embeddings and physical properties. The input to the embedding module can be a set of compositions, atomic numbers and tags, in addition to any extra physical properties specified.

You can disable embeddings by setting their size to 0.

### **Parameters**

- **z\_emb\_size** (int) Size of the embedding for atomic number.
- tag\_emb\_size  $(int)$  Size of the embedding for tags.
- **period\_emb\_size** (int) Size of the embedding for periods.
- <span id="page-16-0"></span>• group\_emb\_size  $(int) - Size$  of the embedding for groups.
- **properties** (list) List of the physical properties to include in the embedding. Each property is specified as a string, and should correspond to a valid attribute of the Pymatgen Composition class.
- properties\_proj\_size (int) Projection size of the physical properties embedding.
- properties\_grad (bool) Whether to set the physical properties to be trainable or not.
- final\_proj\_size (int) Projection size for the final embedding.
- n\_elements (int) Number of elements in the periodic table.

### **Raises**

- ValueError if *self.properties\_proj\_size* is greater than 0 and *self.properties* is empty
- ValueError if *self.full\_emb\_size* is 0, i.e. all sizes were set to 0.

### z\_emb\_size

Size of the embedding for atomic number.

#### **Type** int

tag\_emb\_size

Size of the embedding for tags.

**Type** int

period\_emb\_size

Size of the embedding for periods.

## **Type**

int

### group\_emb\_size

Size of the embedding for groups.

**Type** int

### properties

List of the physical properties to include in the embedding. Each property must be a string as per the elements or fetch\_ionization\_energies [Mendeleev tables.](https://mendeleev.readthedocs.io/en/stable/notebooks/bulk_data_access.html)

**Type** list

## properties\_grad

Whether to set the physical properties to be trainable or not.

## **Type**

bool

## n\_elements

Number of elements in the periodic table to consider.

**Type** int

### <span id="page-17-1"></span>phys\_ref

Reference physical information interface.

## **Type**

*[PhysRef](#page-17-0)*

### full\_emb\_size

Total size of the concatenated embeddings.

**Type** int

## final\_emb\_size

Output size: either the final\_proj\_size or full\_emb\_size.

**Type** int

### embeddings

Dictionary containing the different embeddings.

### **Type**

**Type**

nn.ModuleDict

### phys\_lin

A linear layer to project the physical properties to the given size, if projection is requested.

### final\_proj

A linear layer to project the final embedding to the requested size.

### **Type**

nn.Linear

nn.Linear

### forward(*z*, *tag=None*)

Embeds the input(s) using the available embeddings. Final embedding size is the sum of the individual embedding sizes, except if *final\_proj\_size* is provided, in which case the final embedding is projected to the requested size with an unbiased linear layer.

### **Parameters**

- z (torch.Tensor) Tensor of (long) atomic numbers.
- tag (Optional [torch.Tensor]) Open Catalyst Project-style tags. Defaults to None.

### **Returns**

Embedded representation of the input(s).

### **Return type**

torch.Tensor

## reset\_parameters()

Resets the parameters of the linear layers, and the embeddings.

<span id="page-17-0"></span>class phast.embedding.PhysRef(*properties=[]*, *period=True*, *group=True*, *short=False*, *n\_elements=85*)

Bases: torch.nn.Module

This class implements an interface to access physical properties, period and group ids of elements from the periodic table.

### <span id="page-18-0"></span>**Parameters**

- properties  $(list)$  –
- period  $(bool)$  –
- group  $(boo1)$  –
- short  $(bool)$  –
- $n$ -elements  $(int)$  -

### default\_properties

A list of the default properties part of atom embeddings.

**Type**

list

## properties\_list

A list of the properties that are actually used for creating the embeddings.

**Type** list

### n\_groups

The number of groups of the elements.

**Type** int

#### n\_periods

The number of periods of the elements.

## **Type**

int

### n\_properties

The number of properties of the elements that are used to create the embeddings.

**Type** int

### properties

Whether to create an embedding of physical embeddings.

### **Type**

bool

### properties\_grad

Whether the physical properties embedding should be learned or kept fixed.

## **Type**

bool

## period

Whether to use period embeddings.

**Type** bool

### <span id="page-19-1"></span>group

Whether to use group embeddings.

**Type** bool

### short

A boolean flag indicating whether to keep only the columns that do not have NaN values.

**Type** bool

### group\_mapping

A tensor containing the mapping from the element atomic number to the corresponding group embedding.

**Type**

torch.Tensor

### period\_mapping

A tensor containing the mapping from the element atomic number to the corresponding period embedding.

**Type**

torch.Tensor

### properties\_mapping

A tensor containing the mapping from the element atomic number to the corresponding physical properties embedding.

### **Type**

torch.Tensor

## $\_init$ <sub> $\_()$ </sub>

Initializes the PhysRef class.

### **Parameters**

- properties  $(list)$  –
- period  $(bool)$  –
- group  $(bool)$  –
- short  $(bool)$  –
- $n$ <sup>-</sup>elements  $(int)$  -

**Return type** None

### $\_repr$  ()

Returns a string representation of the class instance.

### period\_and\_group()

Returns the period and group embeddings of the elements.

```
default_properties = ['atomic_radius', 'atomic_volume', 'density',
'dipole_polarizability', 'electron_affinity',...
```
<span id="page-19-0"></span>period\_and\_group(*z*)

### <span id="page-20-1"></span>class phast.embedding.PropertiesEmbedding(*properties*, *grad=False*)

Bases: torch.nn.Module

A class for retrieving physical properties from atomic numbers.

### **Parameters**

- **properties** (torch. Tensor) A tensor containing the properties to be embedded.
- grad (bool) Whether to enable gradient computation or not.

### properties

A parameter or buffer storing the properties.

### **Type**

nn.Parameter or nn.Buffer

### forward(*z*)

Returns the embedded properties at the specified indices.

**Parameters**  $z$  (torch. Tensor) –

### reset\_parameters()

Does nothing in this class.

### forward(*z*)

Returns a properties for each atom in the batch according to (1-based) atomic numbers.

### **Parameters**

z (torch.Tensor) – Tensor of atomic numbers as torch.Long.

### **Returns**

The properties for each atom.

reset\_parameters()

## <span id="page-20-0"></span>**4.1.1.2** phast.graph\_rewiring

In the context of the [OC20 dataset,](https://opencatalystproject.org/index.html) rewire each 3D molecular graph according to 1 of 3 strategies: remove all tag-0 atoms, aggregate all tag-0 atoms into a single super-node, or aggregate all tag-0 atoms of a given element into a single super-node (hence, up to 3 super nodes will be created since 0C20 catalysts can have up to 3 elements).

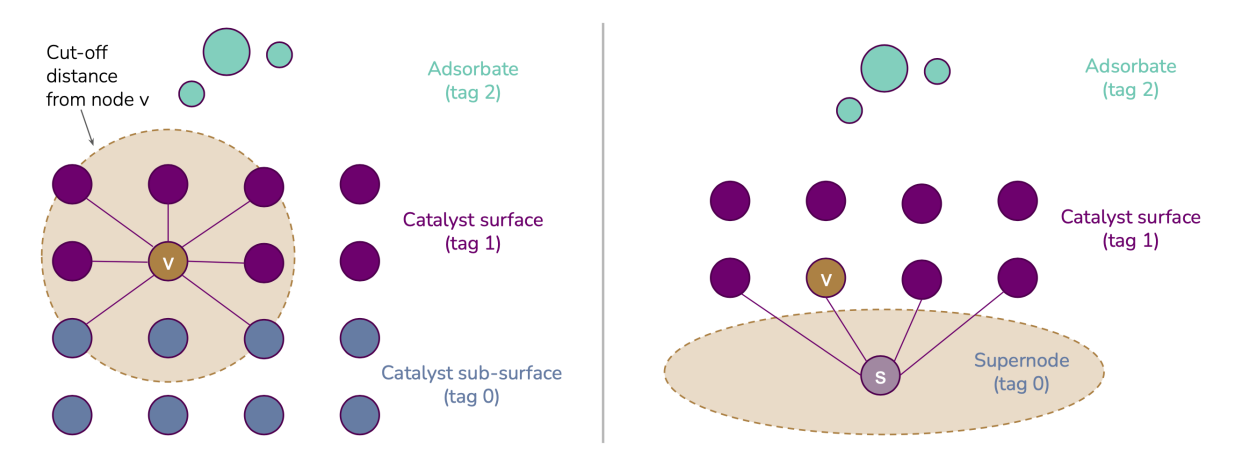

```
from phast.graph_rewiring import remove_tag0_nodes
data = load_{o}c20_{data_{batch}} # Yours to define
rewired_data = remove_tag0_nodes(data)
```
**Warning:** This modules expects torch\_geometric to be installed.

## **Functions**

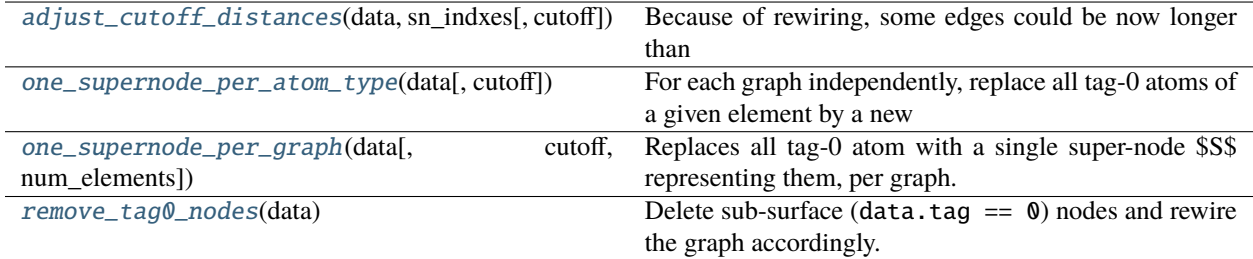

### <span id="page-21-0"></span>phast.graph\_rewiring.adjust\_cutoff\_distances(*data*, *sn\_indxes*, *cutoff=6.0*)

Because of rewiring, some edges could be now longer than the allowed cutoff distance. This function removes them.

Modified attributes: \* edge\_index \* cell\_offsets \* distances \* neighbors

**Warning:** This function modifies the input data in-place.

### **Parameters**

- data (torch\_geometric.Data) The rewired graph data.
- sn\_indxes (torch. Tensor [torch. Long]) Indices of the supernodes.
- cutoff (float, optional) Maximum edge length. Defaults to 6.0.

### **Returns**

The updated graph.

### **Return type**

torch\_geometric.Data

### <span id="page-21-1"></span>phast.graph\_rewiring.one\_supernode\_per\_atom\_type(*data*, *cutoff=6.0*)

For each graph independently, replace all tag-0 atoms of a given element by a new super node  $S_i$ ,  $i \in \{1..3\}$ . As per [one\\_supernode\\_per\\_graph\(\)](#page-22-1), each  $S_i$  is positioned at the center of mass of the atoms it replaces in  $x$ and  $y$  dimensions but at the maximum height of the atoms it replaces in the  $z$  dimension.

Expected data attributes are the same as for [remove\\_tag0\\_nodes\(\)](#page-22-0).

**Note:**  $S_i$  conserves the atomic number of the tag-0 atoms it replaces.

<span id="page-22-2"></span>**Warning:** This function modifies the input data in-place.

#### **Parameters**

• data (torch\_geometric.Data) – the data batch to re-wire

• cutoff  $(fload)$  –

#### **Returns**

the data rewired data batch

#### **Return type**

torch\_geometric.Data

<span id="page-22-1"></span>phast.graph\_rewiring.one\_supernode\_per\_graph(*data*, *cutoff=6.0*, *num\_elements=83*)

Replaces all tag-0 atom with a single super-node  $S$  representing them, per graph. For each graph,  $S$  is the last node in the graph. S is positioned at the center of mass of all tag-0 atoms in  $x$  and  $y$  directions but at the maximum  $z$  coordinate of all tag-0 atoms. All atoms previously connected to a tag-0 atom are now connected to  $S$  unless that would create an edge longer than cutoff.

Expected data attributes are the same as for [remove\\_tag0\\_nodes\(\)](#page-22-0).

**Note:** S will be created with a new atomic number  $Z_s = num\_elements + 1$ , so this should be set to the number of elements expected to be present in the dataset, not that of the current graph.

**Warning:** This function modifies the input data in-place.

#### **Parameters**

- data  $(data.Data)$  single batch of graphs
- $cutoff(fload) -$
- num\_elements  $(int)$  –

#### **Return type**

Union[torch\_geometric.data.Batch, torch\_geometric.data.Data]

#### <span id="page-22-0"></span>phast.graph\_rewiring.remove\_tag0\_nodes(*data*)

Delete sub-surface (data.tag ==  $\theta$ ) nodes and rewire the graph accordingly.

**Warning:** This function modifies the input data in-place.

#### **Expected** data **tensor attributes:**

- pos: node positions
- atomic\_numbers: atomic numbers
- batch: mini-batch id for each atom
- tags: atom tags
- edge\_index: edge indices as a  $2imesE$  tensor
- <span id="page-23-3"></span>• force: force vectors per atom (optional)
- pos\_relaxed: relaxed atom positions (optional)
- fixed: mask for fixed atoms (optional)
- natoms: number of atoms per graph
- ptr: cumulative sum of natoms
- cell\_offsets: unit cell directional offset for each edge
- distances: distance between each edge's atoms

#### **Parameters**

data (torch\_geometric.Data) – the data batch to re-wire

#### **Return type**

Union[torch\_geometric.data.Batch, torch\_geometric.data.Data]

### <span id="page-23-0"></span>**4.1.1.3** phast.utils

## **Functions**

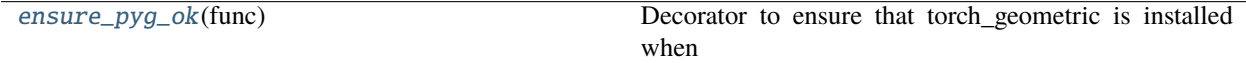

## **Attributes**

### [PYG\\_OK](#page-23-2)

### <span id="page-23-2"></span>phast.utils.PYG\_OK = True

### <span id="page-23-1"></span>phast.utils.ensure\_pyg\_ok(*func*)

Decorator to ensure that torch\_geometric is installed when using a function that requires it.

#### **Parameters**

func (callable) – Function to decorate.

# **PYTHON MODULE INDEX**

<span id="page-24-0"></span>p

phast, [11](#page-14-1) phast.embedding, [11](#page-14-3) phast.graph\_rewiring, [17](#page-20-0) phast.utils, [20](#page-23-0)

# **INDEX**

# <span id="page-26-0"></span>Symbols

\_\_init\_\_() (*phast.embedding.PhysRef method*), [16](#page-19-1) \_\_repr\_\_() (*phast.embedding.PhysRef method*), [16](#page-19-1)

## A

adjust\_cutoff\_distances() (*in module phast.graph\_rewiring*), [18](#page-21-2)

# D

default\_properties (*phast.embedding.PhysRef attribute*), [15,](#page-18-0) [16](#page-19-1)

# E

embeddings (*phast.embedding.PhysEmbedding attribute*), [14](#page-17-1)

ensure\_pyg\_ok() (*in module phast.utils*), [20](#page-23-3)

# F

final\_emb\_size (*phast.embedding.PhysEmbedding attribute*), [14](#page-17-1)

final\_proj (*phast.embedding.PhysEmbedding attribute*), [14](#page-17-1)

forward() (*phast.embedding.PhysEmbedding method*), [14](#page-17-1)

forward() (*phast.embedding.PropertiesEmbedding method*), [17](#page-20-1)

full\_emb\_size (*phast.embedding.PhysEmbedding attribute*), [14](#page-17-1)

# G

group (*phast.embedding.PhysRef attribute*), [15](#page-18-0) group\_emb\_size (*phast.embedding.PhysEmbedding attribute*), [13](#page-16-0) group\_mapping (*phast.embedding.PhysRef attribute*), [16](#page-19-1)

# M

module phast, [11](#page-14-5) phast.embedding, [11](#page-14-5) phast.graph\_rewiring, [17](#page-20-1) phast.utils, [20](#page-23-3)

## N

n\_elements (*phast.embedding.PhysEmbedding attribute*), [13](#page-16-0) n\_groups (*phast.embedding.PhysRef attribute*), [15](#page-18-0) n\_periods (*phast.embedding.PhysRef attribute*), [15](#page-18-0) n\_properties (*phast.embedding.PhysRef attribute*), [15](#page-18-0)

# O

one\_supernode\_per\_atom\_type() (*in module phast.graph\_rewiring*), [18](#page-21-2) one\_supernode\_per\_graph() (*in module phast.graph\_rewiring*), [19](#page-22-2)

## P

period (*phast.embedding.PhysRef attribute*), [15](#page-18-0) period\_and\_group() (*phast.embedding.PhysRef method*), [16](#page-19-1) period\_emb\_size (*phast.embedding.PhysEmbedding attribute*), [13](#page-16-0) period\_mapping (*phast.embedding.PhysRef attribute*), [16](#page-19-1) phast module, [11](#page-14-5) phast.embedding module, [11](#page-14-5) phast.graph\_rewiring module, [17](#page-20-1) phast.utils module, [20](#page-23-3) phys\_lin (*phast.embedding.PhysEmbedding attribute*), [14](#page-17-1) phys\_ref (*phast.embedding.PhysEmbedding attribute*), [13](#page-16-0) PhysEmbedding (*class in phast.embedding*), [12](#page-15-1) PhysRef (*class in phast.embedding*), [14](#page-17-1) properties (*phast.embedding.PhysEmbedding attribute*), [13](#page-16-0) properties (*phast.embedding.PhysRef attribute*), [15](#page-18-0) properties (*phast.embedding.PropertiesEmbedding attribute*), [17](#page-20-1) properties\_grad (*phast.embedding.PhysEmbedding attribute*), [13](#page-16-0)

properties\_grad (*phast.embedding.PhysRef attribute*), [15](#page-18-0) properties\_list (*phast.embedding.PhysRef attribute*), [15](#page-18-0) properties\_mapping (*phast.embedding.PhysRef attribute*), [16](#page-19-1) PropertiesEmbedding (*class in phast.embedding*), [16](#page-19-1) PYG\_OK (*in module phast.utils*), [20](#page-23-3)

# R

remove\_tag0\_nodes() (*in module phast.graph\_rewiring*), [19](#page-22-2) reset\_parameters() (*phast.embedding.PhysEmbedding method*), [14](#page-17-1) reset\_parameters() (*phast.embedding.PropertiesEmbedding method*), [17](#page-20-1)

# S

short (*phast.embedding.PhysRef attribute*), [16](#page-19-1)

# T

tag\_emb\_size (*phast.embedding.PhysEmbedding attribute*), [13](#page-16-0)

# Z

z\_emb\_size (*phast.embedding.PhysEmbedding attribute*), [13](#page-16-0)